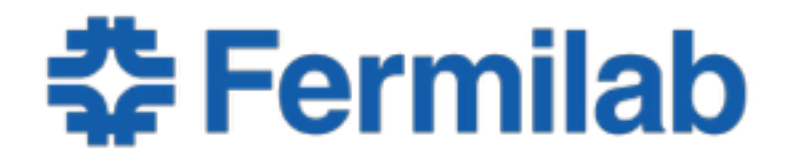

Managed by Fermi Research Alliance, LLC for the U.S. Department of Energy Office of Science

# **Session 1 Basics of C++**

Chris Jones art/LArSoft Course 03 August 2015

# **What we will cover**

- Covering just those topics which are known *gotchas*
- Pointers and References
- Const
- Function calls
- Compiling and Linking

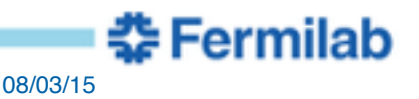

# **Non-References/Pointers**

• Non reference/pointer variables store values in memory

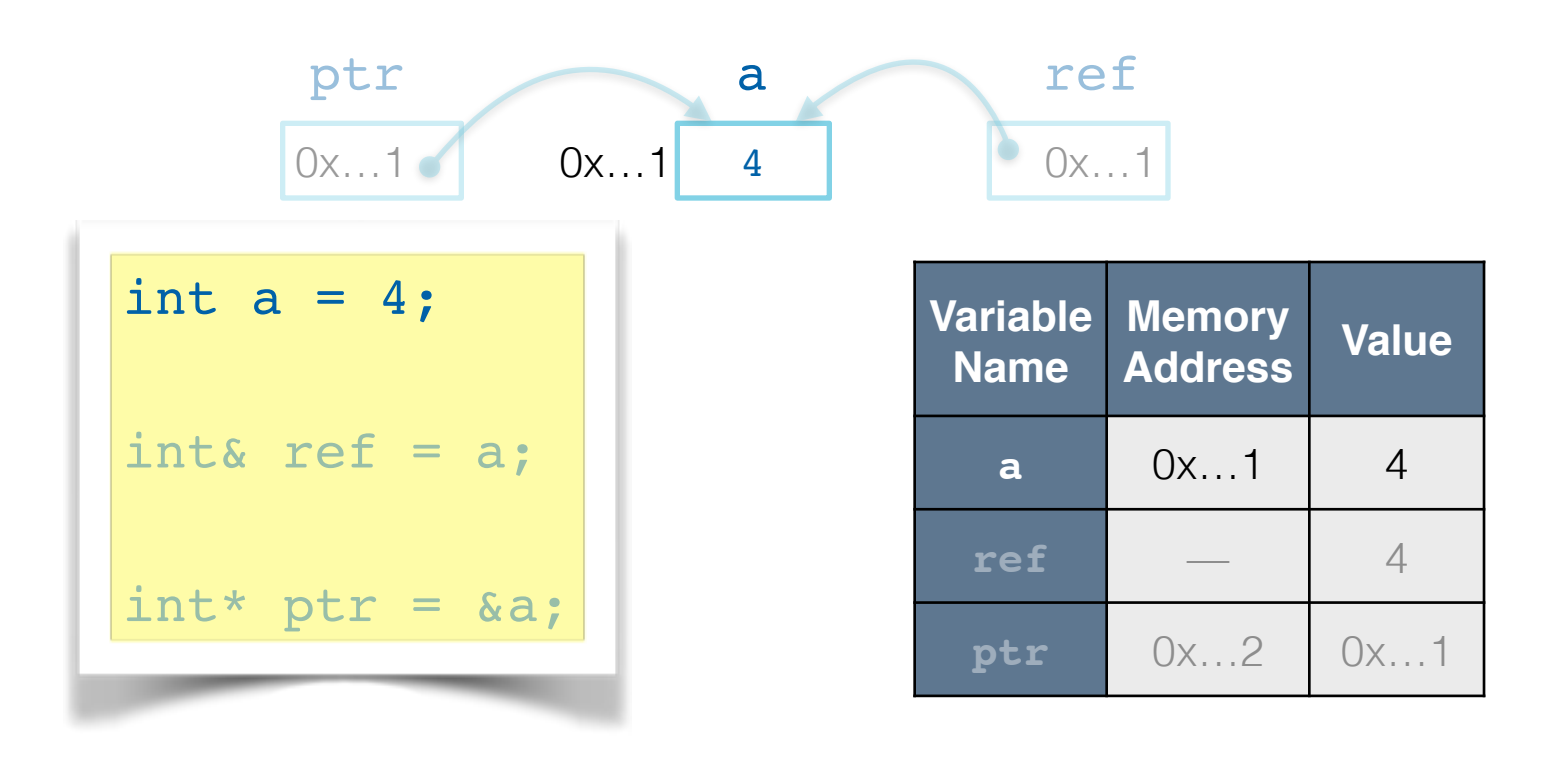

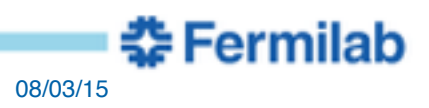

### **References**

- References are aliases to existing memory
	- References do not have a separate memory address

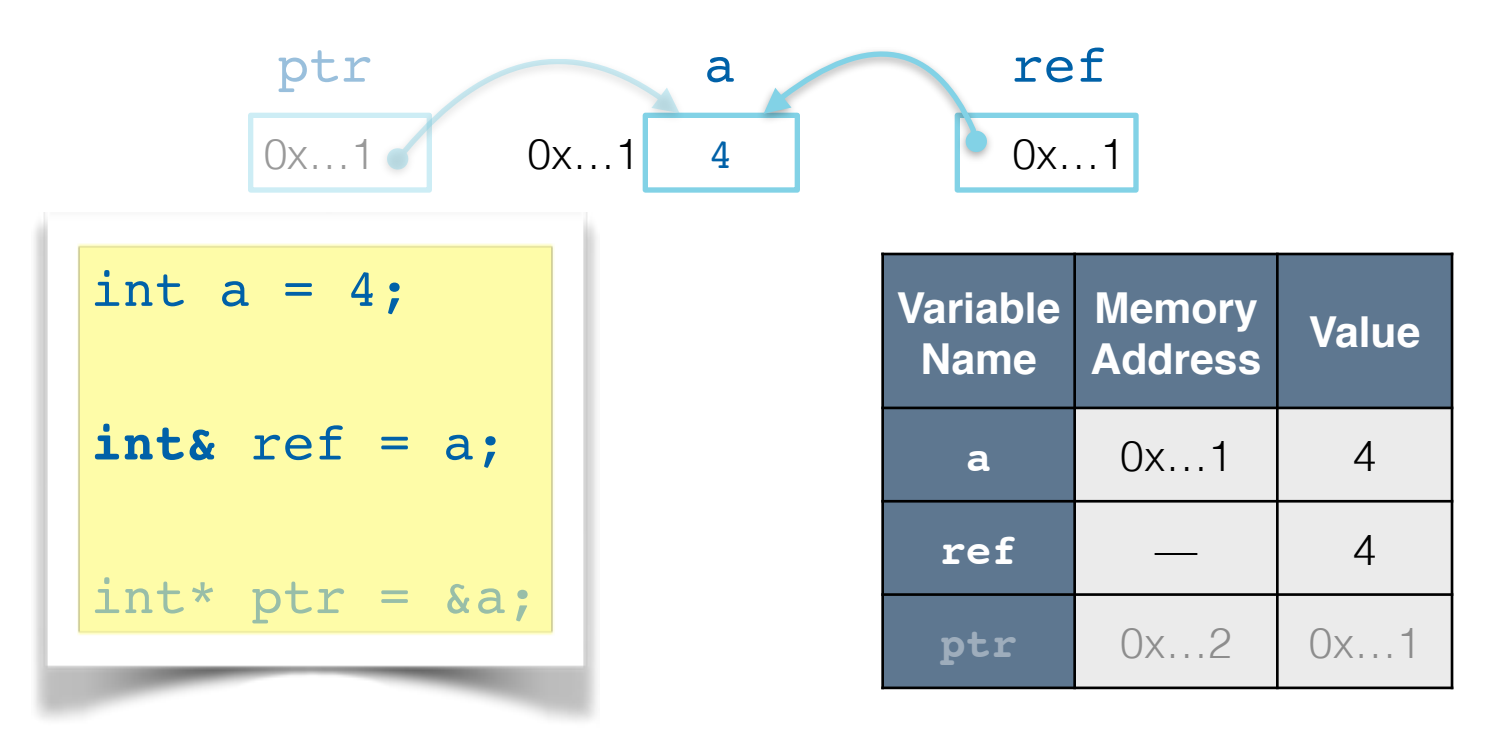

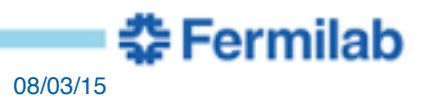

# **Pointers**

- Pointers store memory addresses in memory
	- Pointers do have an assigned memory address

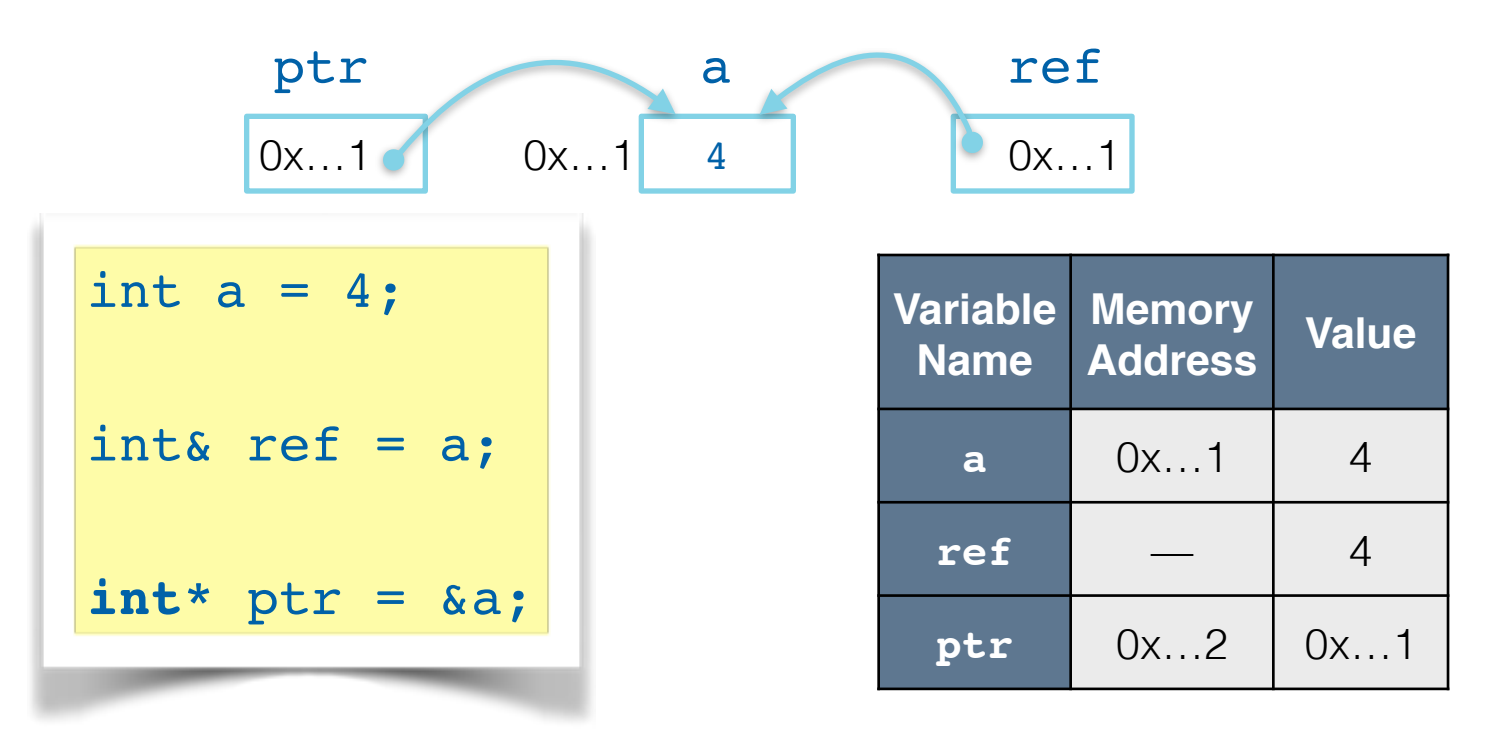

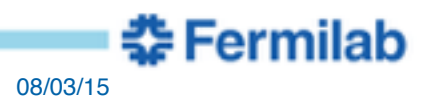

#### **Differences Between Pointers and References**

• Pointers can change which memory address they store

$$
int a = 4;
$$
\n
$$
int& x = 1;
$$
\n
$$
int* ptr = & a;
$$
\n
$$
int b = 5;
$$
\n
$$
ptr = & a;
$$

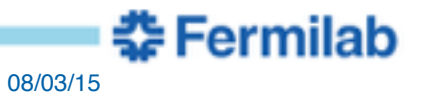

### **Differences Between Pointers and References**

- Pointers can *point* to nothing
	- Think of a pointer as a container that can hold 0 or 1 item

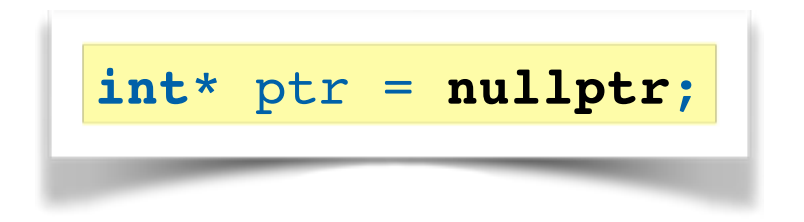

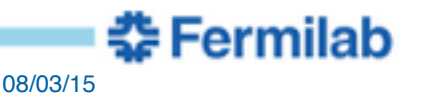

#### **Differences Between Pointers and References**

• Pointers must be dereferenced to get the associated value

```
int a = 4;
int& ref = a;
int* ptr = <math>\&a;</math>int b = ref; //same as b = a;
int c = *ptr; // same as c = a;
```
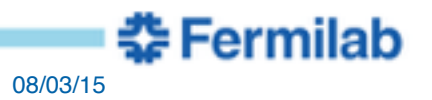

# **Changing values**

• Pointers and references can modify the associated value

```
int a = 4;
int& ref = a;
ref = 5; //a == 5
int* ptr = <math>\delta a</math>;*ptr = 6; //a == 6
```
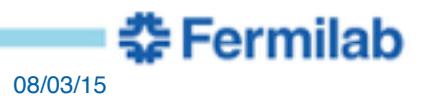

### **const keyword**

• const tells the compiler the value is not allowed to change

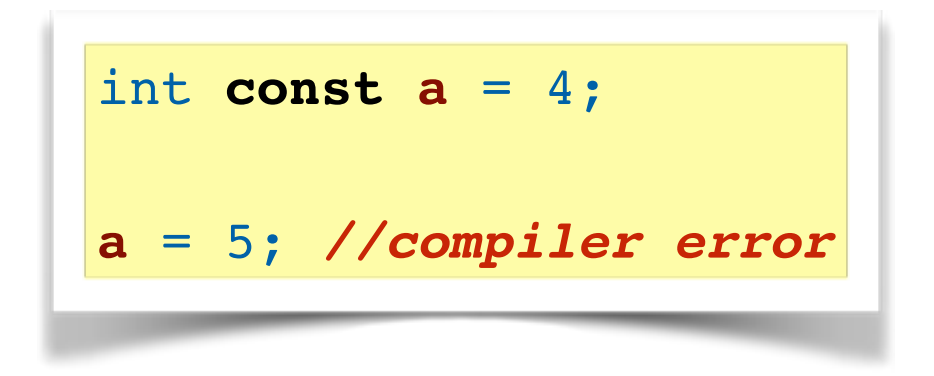

• const may appear to the left or right of the type name

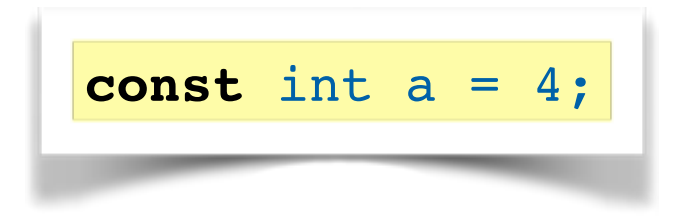

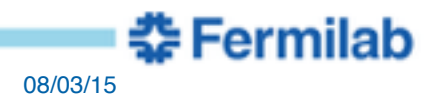

### **const with Pointers and References**

• Pointers and references can refer to const variables but must be const themselves

```
int const a = 4;
int const& ref = a;
int const* ptr = &a;
//the following will not compile
int& non_const_ref = a;
int* non_const_ptr = &a;
```
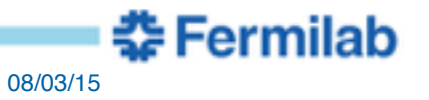

### **const with Pointers and References continued**

• Pointers and references can refer to non-const variables but still be const themselves

```
int a = 4;
int const& ref = a;
int const* ptr = &a;
//the following will not compile
ref = 6;
*ptr = 7;
//the following will work
a = 8; //ref == 8 and *ptr == 8
```
조 Fermilab

#### **const and Pointers**

- const can be used several ways with pointers
	- **const pointer**: memory address can not be changed

**int \* const ptr** = &a; **ptr** = &b; *//compiler error* **\*ptr** = 6; *//OK*

- **pointer to const**: can not change associated value

```
int const * ptr = &a;
ptr = &b; //OK
*ptr = 6; //compiler error
```
- **const pointer to const**: can not change address or value

**int const \* const ptr** = &a;

### **const and Pointers 2**

- Easiest to remember by reading from right to left
	- **const pointer**: memory address can not be changed

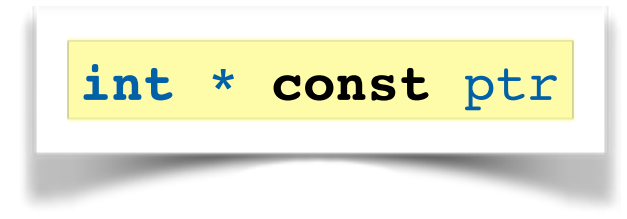

- **pointer to const**: can not change associated value

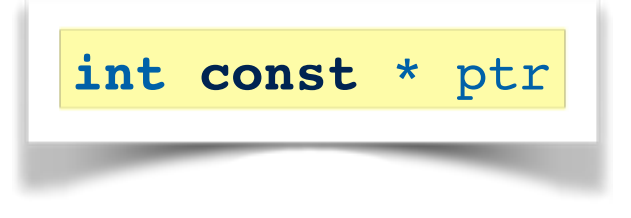

- **const pointer to const**: can not change address or value

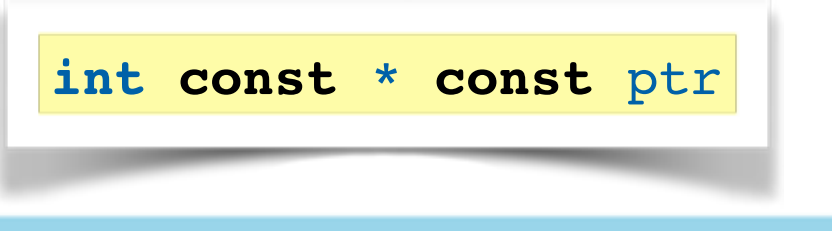

중 Fermilab

# **Function arguments**

- Functions arguments can be passed by
	- **copying the value**
		- changing the value in the function does not affect the original variable

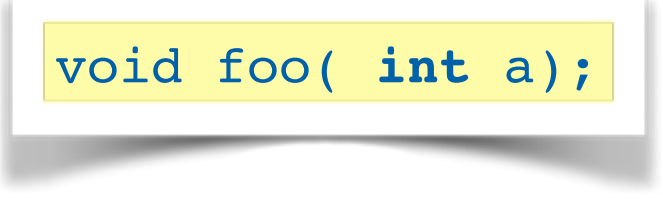

#### - **reference**

• changing the value does change the value of the original variable

```
void foo( int& a);
```
- **pointer**
	- changing the value does change the value of the original variable

void foo( **int\*** a);

# **Function arguments continued**

- Functions arguments can be passed by
	- **const references**
		- it is not possible to change the value of the argument

```
void foo( int const& a);
```
- **const pointer**
	- it is not possible to change the value of the argument

void foo( **int const\*** a);

# **Building Code**

- Code building with C++ has two phases
	- Compiling
	- Linking
- cetbuildtools handles both steps for you

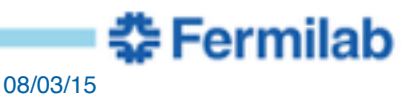

# **Compiling**

- The compiler reads the source file and generates an *object file*
- An object file contains
	- CPU instructions for the functions in the source file
	- Names of the functions and global variables from the source file
- Object files normally end with the suffix **.o** or **.os**

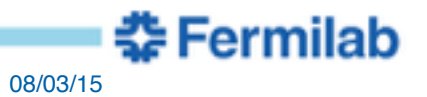

# **Linking**

- The linker creates a *shared library* from a group of object files
- A shared library contains
	- All the cpu instructions from the group of object files
	- Names of all the functions and global variables from the object files
- A shared library can be *linked* to other shared libraries
	- Linking allows a function in one shared library to use functions or global variables from another shared library
- shared libraries normally end with the suffix **.so**
	- On mac OS X they can also end in **.dylib**

# **Compilation Errors**

- Compilation errors occur when there are syntactical problems with your source code
- Remedy is to change your source code

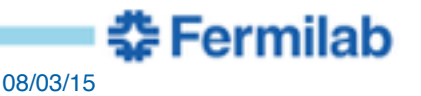

# **Linking Errors**

- Linking errors happen when the linker cannot find functions or global variables it needs
- Remedy
	- If the function is in your source file double check the spelling of its name
	- If the function is one you created be sure you defined it in a source file
	- If the function comes from somewhere else, be sure to link to the library containing the function

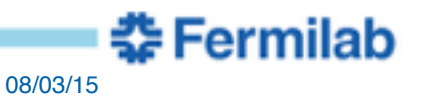

### **Exercises**

- The info on all the exercises of the course is available at
	- [https://cdcvs.fnal.gov/redmine/projects/art-larsoft-course/wiki/](https://cdcvs.fnal.gov/redmine/projects/art-larsoft-course/wiki/Instructions_for_Each_Session) Instructions for Each Session
- If you have trouble accessing the URL
	- create a temporary directory and change to it
		- **mkdir tmp; cd tmp**
	- checkout the code
		- **git clone http://cdcvs.fnal.gov/projects/artworkbook-alcourse alcourse**
	- change to the directory
		- **cd alcourse**
	- get the correct version of the file
		- **git checkout -b work origin/August2015**
	- follow instructions in the file **README**